## [1] RC回路の解法

## ① 直流(DC)電源

図1に示すRC回路を考える。初期状態ではスイ ッチ 䛿開放されており,キャパシタに䛿電荷が蓄 *S* 積されていないとする。直流電圧源の両端電圧を  $E$ とし, 時刻 *t* = 0においてスイッチ Sを閉じたとき, 時間 tに対して回路に流れる電流 i(t)を求める。

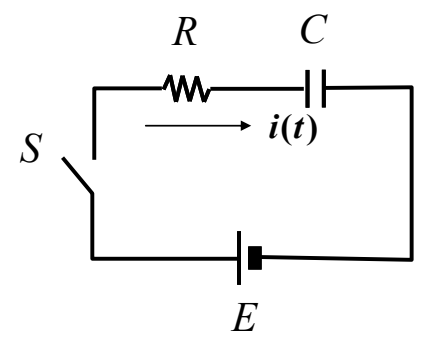

図1 RC回路(直流電圧源)

時刻 $t = 0$ 以降における回路方程式は, 電流 $i(t)$ を用いて:  $Ri(t) + \frac{1}{C}\int i(t)dt = E\left\{t\right\} \lesssim \text{C}_\infty \text{ C}$ 、両  $\overline{u}$ をtについて微分すると, t = 0 以降は E は一 定であり だから, d*E* ただし、*k* 䛿定数で、 *i* = *k*ʹe  $\frac{dE}{dt} = 0$  $R\frac{di}{i}$  $\frac{di}{dt} + \frac{i}{C} = 0$ ,  $\frac{di}{dt}$  $\frac{di}{dt} = -\frac{1}{CR}$ *i*, 1 *i* d*i*  $\frac{di}{dt} = -\frac{1}{CR}$  $\int \frac{di}{i} = -\frac{1}{CR} \int dt$ ,  $\log |i| = -\frac{t}{CR} + k$  $-\frac{t}{a}$  $\overline{CR}$   $(k' = \pm e^k)$ 

t = 0 でキャパシタ両端の電圧は 0 なので,  $i(0) = \frac{E}{R}$ 。よって  $k' = \frac{E}{R}$ より,  $i(t) = \frac{E}{R}e^{-\frac{t}{CR}}$  となる。 電流波形を模式的に図示すると図2のようになる。  $i(t) = \frac{E}{\epsilon}e^{-\frac{t}{CR}}$ *R*  $=\frac{E}{E}e^{-}$ 

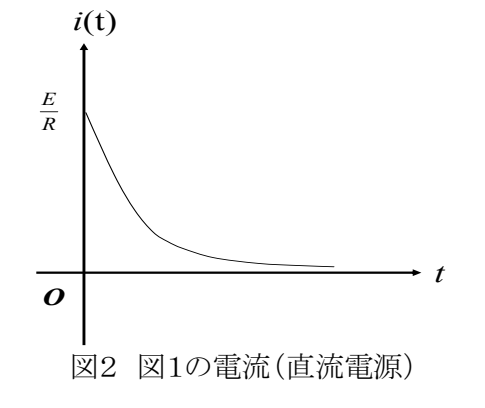

② 交流(AC)電源

図3に示す回路に対して電圧の式を立てると以 下の通りとなる。ただし  $v(t) = V_0 \cos \omega_0 t$  (*t* ≥ 0), 0 (*t* < 0) とおく。  $Ri(t) + \frac{1}{C} \int i(t) dt = V_0 \cos \omega_0 t$ 

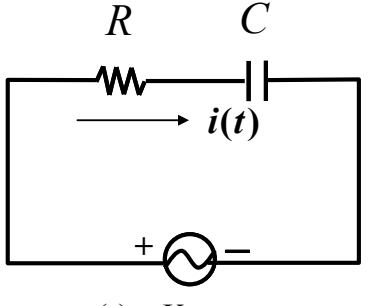

図3 RC回路(交流電圧源)  $v(t) = V_0 \cos \omega_0 t$ 

$$
\overline{m} \overline{\omega} \hat{\epsilon} t \overline{\zeta} \hat{\omega} \hat{\zeta} + \frac{i}{C} = -\omega_0 V_0 \sin \omega_0 t,
$$
\n
$$
\frac{di}{dt} + \frac{i}{C} = -\frac{\omega_0 V_0}{R} \sin \omega_0 t
$$
\n
$$
\frac{di}{dt} + \frac{i}{CR} = -\frac{\omega_0 V_0}{R} \sin \omega_0 t
$$
\n
$$
\overline{\zeta} \hat{\tau} + \overline{\zeta} \hat{\zeta}
$$
\n
$$
\mathcal{D} \hat{\epsilon} \hat{\zeta} = 1 \text{ and } \mathcal{D} \hat{\zeta} \hat{\zeta} \hat{\zeta} \hat{\zeta} \hat{\zeta} \hat{\zeta}
$$
\n
$$
p(t) = \frac{1}{CR}, \qquad q(t) = -\frac{\omega_0 V_0}{R} \sin \omega_0 t \hat{\zeta} \hat{\omega} \hat{\zeta}, \qquad \overline{\zeta} \hat{\zeta} \hat{\zeta}
$$
\n
$$
|\zeta + \overline{\zeta} \hat{\zeta}|
$$
\n
$$
i(t) = e^{-\int \frac{1}{CR} dt} \left[ \int \left( -\frac{\omega_0 V_0}{R} \sin \omega_0 t \right) e^{\int \frac{1}{CR} dt} dt + c_0 \right]
$$
\n
$$
= e^{-\frac{t}{CR}} \left[ \left( -\frac{\omega_0 V_0}{R} \right) \int e^{\frac{t}{CR}} \sin \omega_0 t dt + c_0 \right]
$$
\n
$$
P = \int e^{\frac{t}{CR}} \sin \omega_0 t dt
$$
\n
$$
= \mathcal{C}R \cdot e^{\frac{t}{CR}} \sin \omega_0 t dt
$$
\n
$$
= \mathcal{C}R \cdot e^{\frac{t}{CR}} \sin \omega_0 t - \mathcal{C}R\omega_0 \int e^{\frac{t}{CR}} \cos \omega_0 t dt
$$
\n
$$
= \mathcal{C}R \cdot e^{\frac{t}{CR}} \sin \omega_0 t
$$
\n
$$
- \mathcal{C}R\omega_0 \left( \mathcal{C}R \cdot e^{\frac{t}{CR}} \cos \omega_0 t + \mathcal{C}R\omega_0 \int e^{\frac{t}{CR}} \sin
$$

$$
\therefore \left\{1 + (\omega_0 CR)^2\right\} P
$$
\n
$$
= CR \cdot e^{\frac{t}{CR}} \left(-\omega_0 CR \cos \omega_0 t + \sin \omega_0 t\right),
$$
\n
$$
P = CR \cdot e^{\frac{t}{CR}} \frac{-\omega_0 CR \cos \omega_0 t + \sin \omega_0 t}{1 + (\omega_0 CR)^2}
$$
\n
$$
= -\frac{CR}{\sqrt{1 + (\omega_0 CR)^2}} \cdot e^{\frac{t}{CR}}
$$
\n
$$
\times \left(\frac{\omega_0 CR}{\sqrt{1 + (\omega_0 CR)^2}} \cos \omega_0 t - \frac{1}{\sqrt{1 + (\omega_0 CR)^2}} \sin \omega_0 t\right)
$$
\n
$$
= -\frac{CR}{\sqrt{1 + (\omega_0 CR)^2}} \cdot e^{\frac{t}{CR}}
$$
\n
$$
\times \left(\cos \phi \cos \omega_0 t - \sin \phi \sin \omega_0 t\right)
$$
\n
$$
= -\frac{CR}{\sqrt{1 + (\omega_0 CR)^2}} \cdot e^{\frac{t}{CR}} \cos(\omega_0 t + \phi)
$$
\n
$$
\approx \approx \approx \approx 0.5
$$
\n
$$
i(t) = c_0 e^{\frac{t}{CR}} + \frac{\omega_0 CV_0}{\sqrt{1 + (\omega_0 CR)^2}} \cos(\omega_0 t + \phi).
$$
\n
$$
i(t) = c_0 e^{\frac{t}{CR}} + \frac{\omega_0 CV_0}{\sqrt{1 + (\omega_0 CR)^2}} \cos(\omega_0 t + \phi).
$$
\n
$$
t = 0 \text{ for all } t \ge 0, t \ge 0,
$$

$$
= \frac{V_0}{R} - \frac{\omega_0 c r_0}{\sqrt{1 + (\omega_0 CR)^2}} \cdot \frac{\omega_0 c R}{\sqrt{1 + (\omega_0 CR)^2}}
$$
  
\n
$$
= \frac{V_0}{R} - \frac{V_0}{R} \frac{(\omega_0 CR)^2}{1 + (\omega_0 CR)^2} = \frac{V_0}{R} \frac{1}{1 + (\omega_0 CR)^2}
$$
  
\n
$$
\therefore i(t) = \frac{V_0}{R} \frac{1}{1 + (\omega_0 CR)^2} e^{-\frac{t}{CR}}
$$
  
\n
$$
+ \frac{\omega_0 CV_0}{\sqrt{1 + (\omega_0 CR)^2}} \cos(\omega_0 t + \phi)
$$

③ 交流回路を $v(t)$ = $V_0$ e<sup>jω</sup>o<sup>t</sup>とおいて解く(交流の 定常解)。図4。

$$
R \t C
$$
\n
$$
W \t I
$$
\n
$$
V(t) = V_0 e^{j\omega_0 t}
$$
\n
$$
I = \frac{V_0 e^{j\omega_0 t}}{R + \frac{1}{j\omega_0 C}} = \frac{j\omega_0 C V_0 e^{j\omega_0 t}}{1 + j\omega_0 CR}
$$
\n
$$
= \frac{j\omega_0 C (1 - j\omega_0 C R) V_0}{1 + (\omega_0 C R)^2} e^{j\omega_0 t} = \frac{\omega_0 C (\omega_0 C R + j) V_0}{1 + (\omega_0 C R)^2} e^{j\omega_0 t}
$$
\n
$$
= \frac{\omega_0 C V_0}{\sqrt{1 + (\omega_0 C R)^2}} \left( \frac{\omega_0 C R}{\sqrt{1 + (\omega_0 C R)^2}} + j \frac{1}{\sqrt{1 + (\omega_0 C R)^2}} \right) e^{j\omega_0 t}
$$
\n
$$
= \frac{\omega_0 C V_0}{\sqrt{1 + (\omega_0 C R)^2}} e^{j\phi_0 t} \times (\tan \phi = \frac{1}{\omega_0 C R})
$$
\n
$$
= \frac{\omega_0 C V_0}{\sqrt{1 + (\omega_0 C R)^2}} e^{j(\omega_0 t + \phi)}
$$

$$
\pm \supset \mathcal{L} \nsubseteq \mathcal{R} \ncong \mathcal{L} \circ \mathcal{L} \ncong \iota(t) \ncong \mathcal{R} \circ \mathcal{L} \circ \iota(t) = \frac{\omega_0 C V_o}{\sqrt{1 + (\omega_0 C R)^2}} \cos(\omega_0 t + \phi)
$$

この結果は②の定常解の項、すなわち非斉次の 特殊解に対応する項と一致する。

## **[**2**] RL** 回路䛾解法

① 直流(DC)電源: 図5䛾 回路を考える。 *RC* 初期状態で䛿スイッチ が開放されているとする。 *S*

直流電圧源の両端電圧をEとし,時刻t=0にお いてスイッチ を閉じたとき,時間 に対して回路 *S t* に流れる電流 i(t) を求めてみよう。時刻 t = 0以降 において, 電流 i(t) を用いて電圧に対する式をた

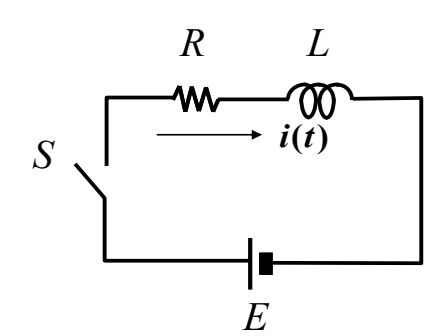

図5 RL 回路(直流電圧源)

てると以下の通りになる。

 $Ri(t) + L\frac{di}{dt} = E$ ,  $\frac{di}{dt} + \frac{R}{L}$ テキストの式(5.1)の変数 *x* を t に置き換えてあて はめると  $\frac{R}{L}$ *i* =  $\frac{E}{L}$ 

$$
p(t) = \frac{R}{L}, \qquad q(t) = \frac{E}{L} \lambda \mathcal{D} \mathcal{D} \mathcal{C}, \quad \nexists \mathcal{L}(5.6) \mathcal{L} \mathcal{H} \mathcal{L} \mathcal{L} \mathcal{L},
$$
\n
$$
i(t) = e^{-\int \frac{R}{L} dt} \left( \int \frac{E}{L} e^{\int \frac{R}{L} dt} dt + c_0 \right)
$$
\n
$$
= e^{-\frac{R}{L}t} \left( \frac{E}{L} \int e^{\frac{R}{L}t} dt + c_0 \right) = e^{-\frac{R}{L}t} \left( \frac{E}{R} e^{\frac{R}{L}t} + c_0 \right)
$$
\n
$$
= \frac{E}{R} + c_0 e^{-\frac{R}{L}t}
$$

ここで *t* = 0 においてインダクタ両端の電圧は E なので, *i*(0)=0である。よって,

$$
\frac{E}{R} + c_0 = 0, c_0 = -\frac{E}{R} \quad \therefore i(t) = \frac{E}{R} \left( 1 - e^{-\frac{R}{L}t} \right)
$$

模式的に図示すれば、図6となる。

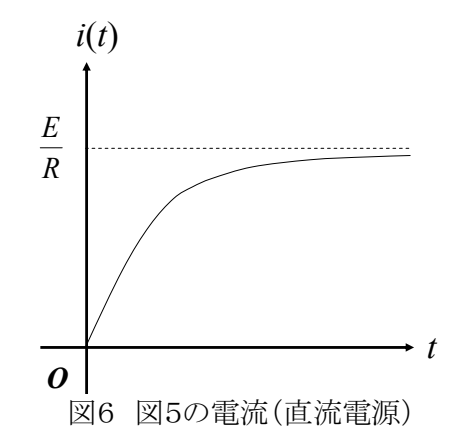

② 交流(AC)電源

図7に示す回路に対して電圧の式を立てると以 下の通りとなる。ただし  $v(t) = V_0 \cos \omega_0 t$   $(t \ge 0), 0$   $(t < 0) \ge \frac{1}{2}$ 

$$
Ri(t) + L\frac{di}{dt} = V_0 \cos\omega_0 t, \quad \frac{di}{dt} + \frac{R}{L}i = \frac{V_0}{L} \cos\omega_0 t
$$

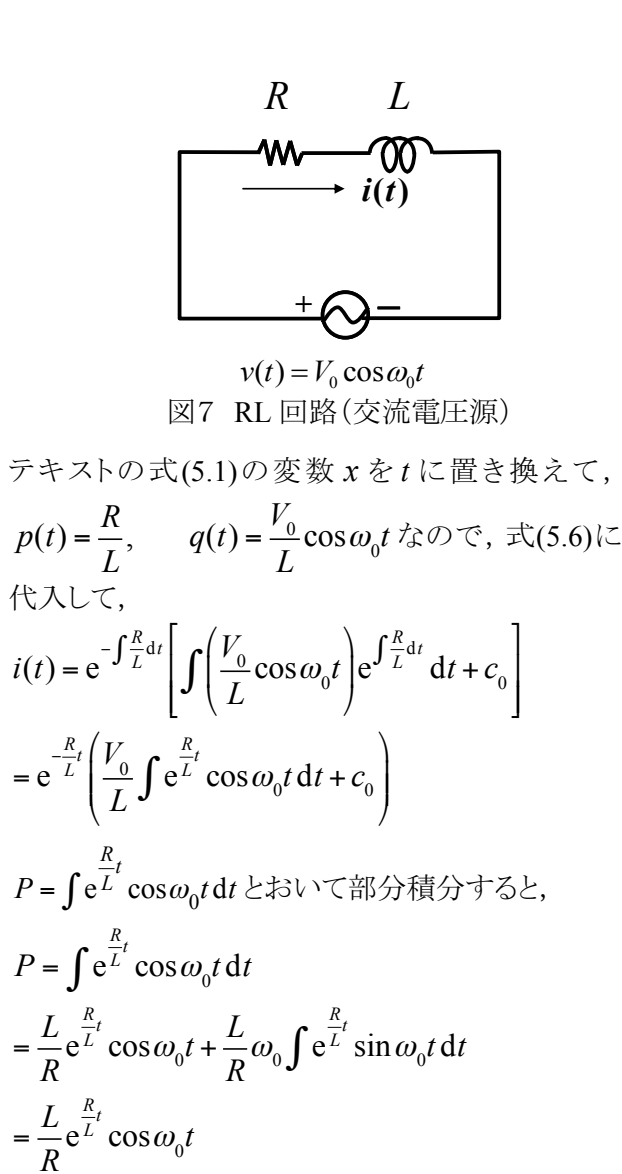

 $i(t) = e$ 

 $P = \int e$ 

 $=\frac{L}{R}$ *R* e *R*

 $=\frac{L}{R}$ 

e *R*

 $\sqrt{ }$ 

⎝  $\overline{\phantom{a}}$ 

 $= e$ 

$$
R \t\t\t\t\t\t\t\t\t\t\t\t\t\t\t\t\t\t\t\t\t\t\t\t\t\t\t\t\frac{\omega_0 L}{R} \left( \frac{L}{R} e^{\frac{R}{L}t} \sin \omega_0 t - \frac{\omega_0 L}{R} \int e^{\frac{R}{L}t} \cos \omega_0 t \, dt \right)
$$
\n
$$
= \frac{L}{R} e^{\frac{R}{L}t} \left( \cos \omega_0 t + \frac{\omega_0 L}{R} \sin \omega_0 t \right) - \left( \frac{\omega_0 L}{R} \right)^2 P,
$$
\n
$$
\left\{ 1 + \left( \frac{\omega_0 L}{R} \right)^2 \right\} P = \frac{L}{R} e^{\frac{R}{L}t} \left( \cos \omega_0 t + \frac{\omega_0 L}{R} \sin \omega_0 t \right)
$$
\n
$$
I = I, \cos \omega_0 t + \frac{\omega_0 L}{R} \sin \omega_0 t
$$

$$
\therefore P = \frac{L}{R} e^{\frac{R}{L}t} \frac{\cos \omega_0 t + \frac{\omega_0 L}{R} \sin \omega_0 t}{1 + (\frac{\omega_0 L}{R})^2}
$$
  
= 
$$
\frac{1}{\sqrt{1 + (\frac{\omega_0 L}{R})^2}} \frac{L}{R} e^{\frac{R}{L}t}
$$
  

$$
\times \left( \frac{1}{\sqrt{1 + (\frac{\omega_0 L}{R})^2}} \cos \omega_0 t + \frac{\frac{\omega_0 L}{R}}{\sqrt{1 + (\frac{\omega_0 L}{R})^2}} \sin \omega_0 t \right)
$$

$$
= \frac{1}{\sqrt{1 + (\frac{\omega_0 L}{R})^2}} \frac{L}{R} e^{\frac{R}{L}t} (\cos \phi \cos \omega_0 t + \sin \phi \sin \omega_0 t)
$$
  
\n
$$
= \frac{1}{\sqrt{1 + (\frac{\omega_0 L}{R})^2}} \frac{L}{R} e^{\frac{R}{L}t} \cos(\omega_0 t - \phi) (\tan \phi = \frac{\omega_0 L}{R})
$$
  
\n
$$
\therefore i(t) = e^{\frac{-R}{L}t} (\frac{V_0}{L} \int e^{\frac{R}{L}t} \cos \omega_0 t dt + C_0)
$$
  
\n
$$
= c_0 e^{\frac{-R}{L}t} + \frac{V_0}{L} \frac{1}{\sqrt{1 + (\frac{\omega_0 L}{R})^2}} \frac{L}{R} \cos(\omega_0 t - \phi)
$$
  
\n
$$
= c_0 e^{\frac{-R}{L}t} + \frac{V_0}{R} \frac{1}{\sqrt{1 + (\frac{\omega_0 L}{R})^2}} \cos(\omega_0 t - \phi)
$$
  
\n
$$
\therefore \vec{c} = -\frac{V_0}{R} \frac{1}{\sqrt{1 + (\frac{\omega_0 L}{R})^2}} \cos \phi
$$
  
\n
$$
= -\frac{V_0}{R} \frac{1}{\sqrt{1 + (\frac{\omega_0 L}{R})^2}} \cos \phi
$$
  
\n
$$
= -\frac{V_0}{R} \frac{1}{\sqrt{1 + (\frac{\omega_0 L}{R})^2}} \cdot \frac{1}{\sqrt{1 + (\frac{\omega_0 L}{R})^2}} = -\frac{V_0}{R} \frac{1}{1 + (\frac{\omega_0 L}{R})^2}
$$
  
\n
$$
\therefore i(t) = \frac{V_0}{R} \left[ -\frac{1}{1 + (\frac{\omega_0 L}{R})^2} e^{\frac{-R}{L}t} + \frac{1}{\sqrt{1 + (\frac{\omega_0 L}{R})^2}} \cos(\omega_0 t - \phi) \right]
$$

③ 交流回路をν(*t*)= $V_0$ e<sup>jω</sup>o<sup>*t*</sup>とおいて解く(交流の 定常解)。図8。

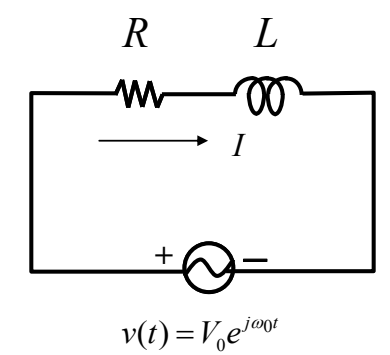

図8 RL 回路(交流電圧源)  $v(t) = V_0 e^{j\omega_0 t}$ 

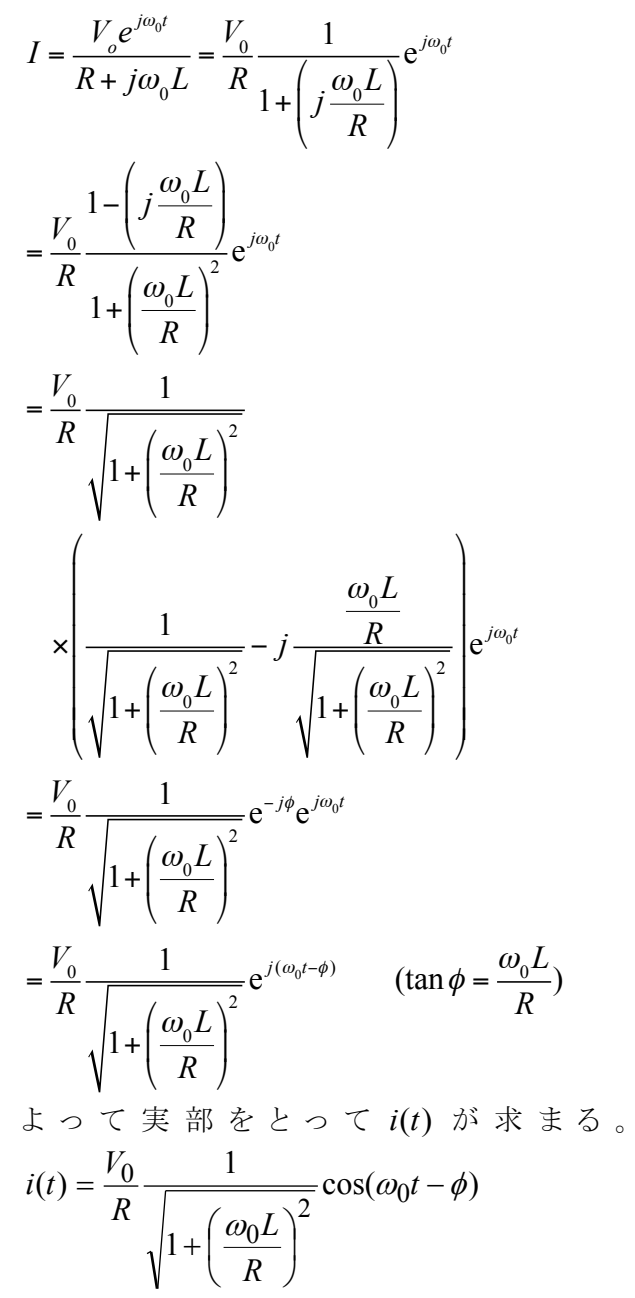

[1]の RC 回路と比べると、位相の進み・遅れの関 係が逆であることがわかる。